**Page or scroll through, or choose what you would like to learn about below.**

#### **1. New Escalation Process**

On February 29, 2016, Stanford rolled out a new escalation process for the approval of business expense transactions, including both Expense Requests and PCard transactions. The purpose of the new process is to allow the business unit (Dean's office or department financial management) to have visibility into and final approval of unusually high-cost business expenses.

Dean's office reviewers (called "escalation designee") have been identified by Stanford business units and assigned escalation approval authority. Escalation to the designee will **only** occur if a transaction has unusually high cost and has already been approved by all approvers in the standard approval workflow. The Travel and Reimbursement department (T&R) will escalate a transaction to the designee for final review and approval.

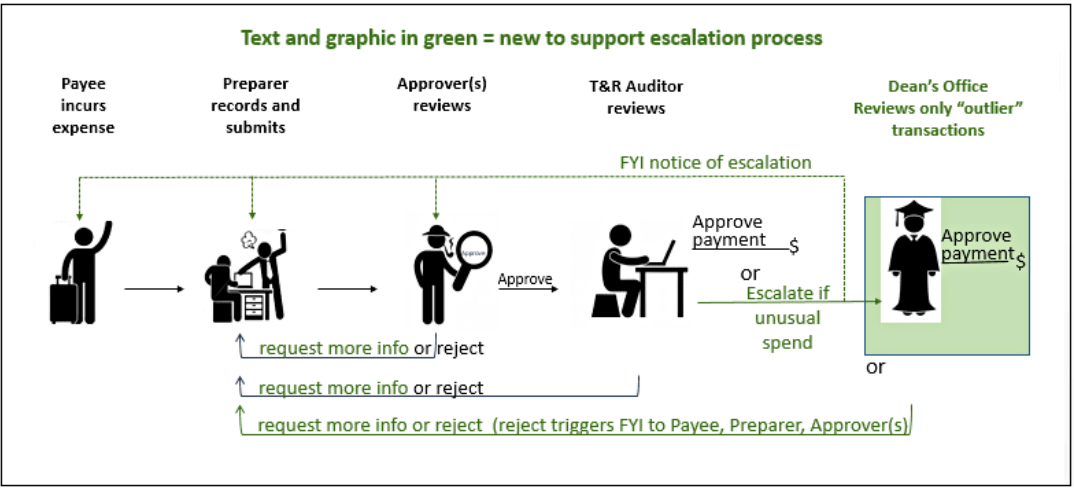

### **2. FYI Notifications about Transaction Escalation**

When a transaction is escalated for Dean-level approval, the payee, preparer, and all approvers on the approval routing list are notified. FYI Notifications [about Transaction Escalation](#page-1-0)

## **3. Request for More Information from Approver or Escalation Designee**

Approvers and escalation designees can now request information from you (the preparer) without rejecting the transaction. You can then reply to the request directly to the approver or escalation designee without resubmitting the transaction. See below for details:

Respond [to Request for More Information](#page-2-0)

# <span id="page-1-0"></span>FYI Notifications about Transaction Escalation

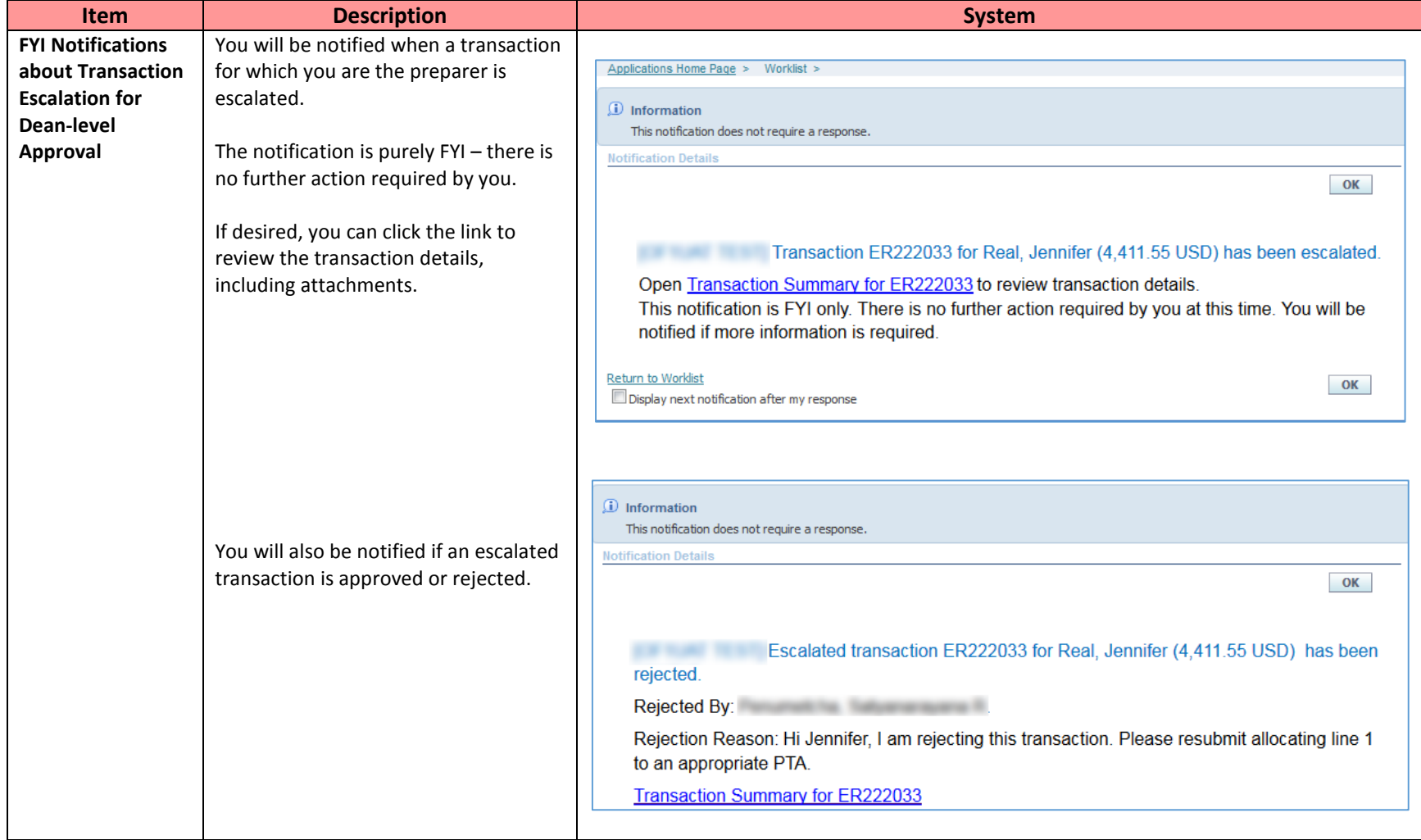

# <span id="page-2-0"></span>Respond to Request for More Information

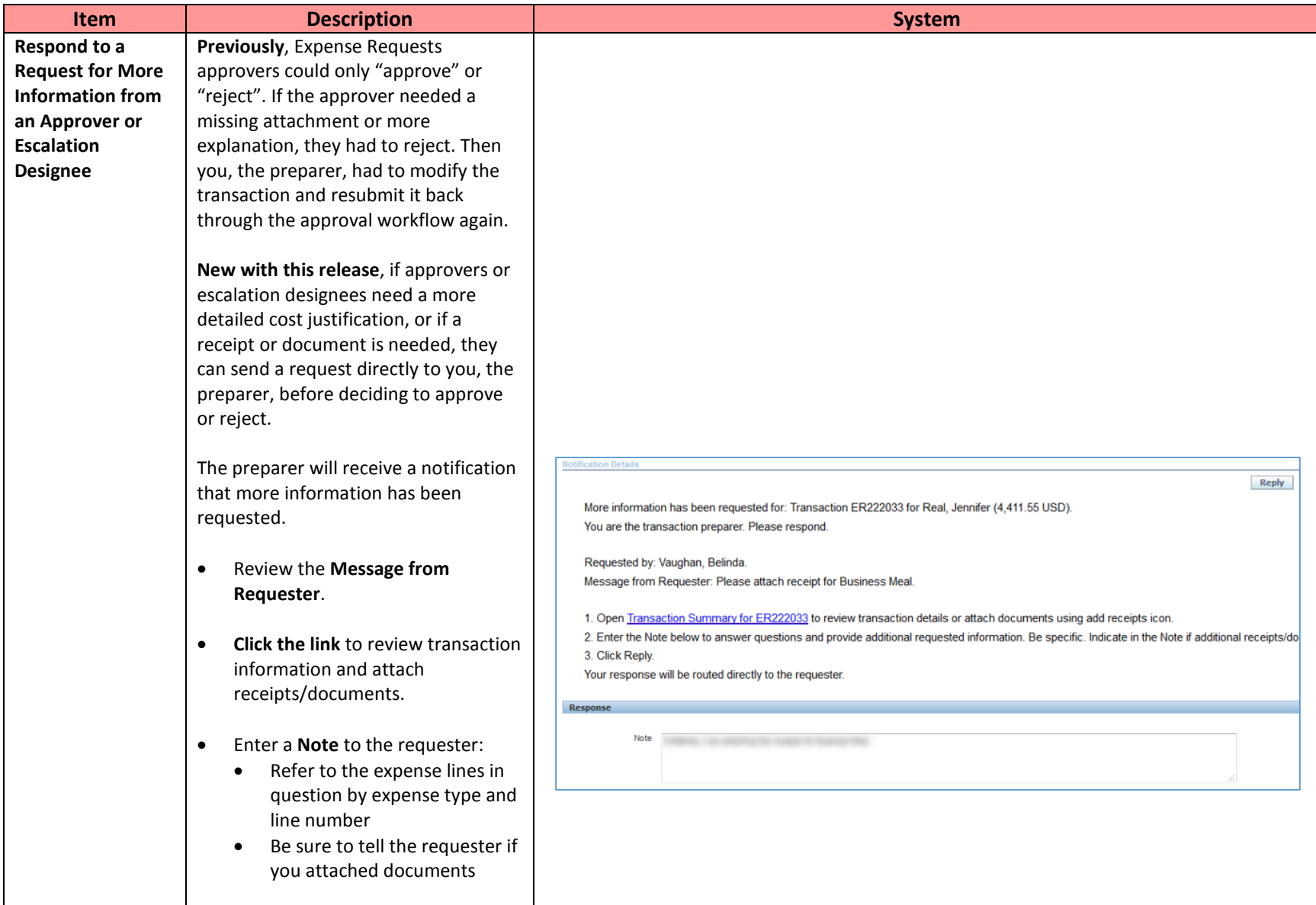

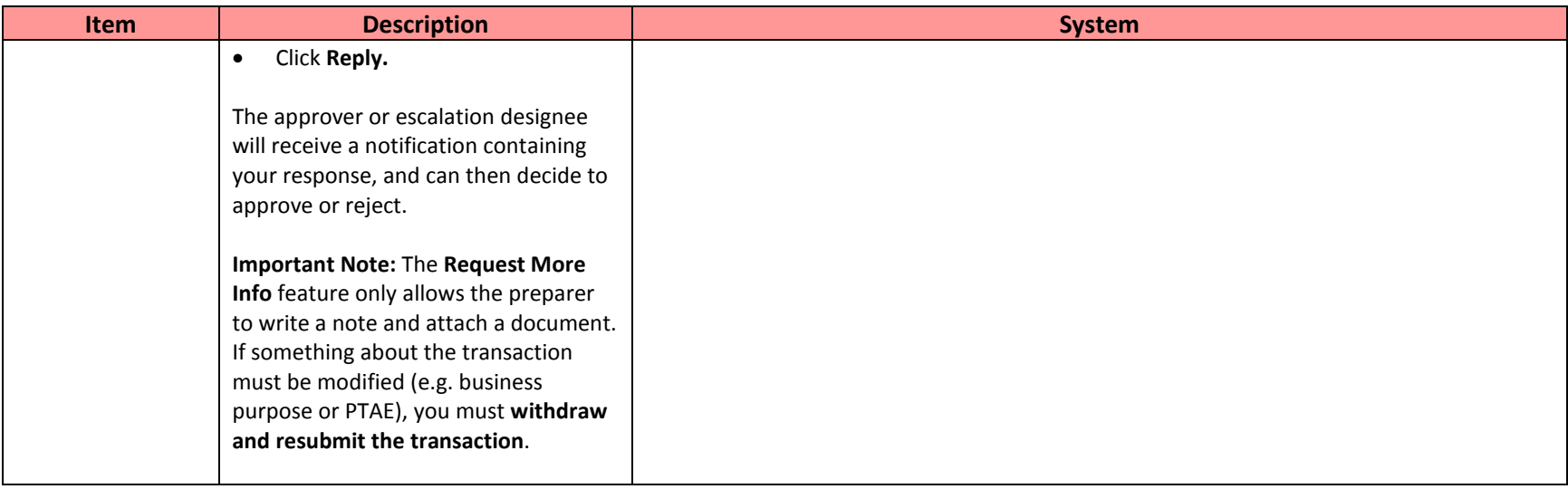